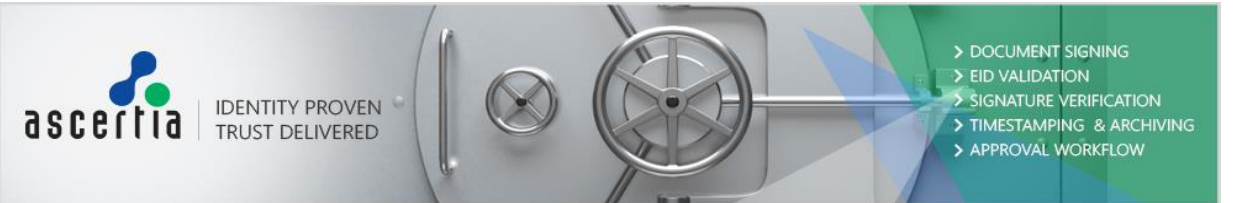

## **SigningHub 7.7.4 Release Notes**

- > Post Processing options are now available for 'Only Me' workflows. Document owners can configure 'post processing' to send the document to cloud drives or send it to recipients via email.
- Geo-location detection on login can be configured to be turned off by the enterprise admins, stopping the prompt to change location on login.
- An enterprise configuration has been added to allow enterprise admins to specify the default text of witness E-Signatures and witness In-person signatures.
- $>$  A new flag parameter is introduced to skip the verification results in the response of the Sign API. Business applications can use this flag to skip verification results and get the response more efficiently. This flag is optional, hence existing applications are not affected with this change.
- $>$  If a read-only template is applied on a document, recipients will no longer be able to update the document owners.
- Guest users (Unregistered users of the application) can now choose a language of their choice while signing the document on the document viewer. This option is also available to the users (whether they are registered users or not) trying to sign a document using an email link.
- Enterprise admins can configure the name field to be disabled while signing a document using a text signature appearance. The user's name is picked from the profile section and enterprise users won't be able to update their name while signing.
- $>$  To enhance the security of the application while it is working in an integration mode, a new API is provided to generate an encrypted Integration URL to access a document in the iframe.
- $>$  A custom multi-line text area has been added for document preparation in the document viewer. This form field allows the recipients to add longer text in the PDF documents while filling the form fields.
- Document workflows are more controllable for different roles within an enterprise. Enterprise admins can set default workflow mode (Only Me, Me and Others, Only Others) and workflow type (Individual, Parallel, Custom) for enterprise users by roles. Enterprise admins can also configure if the document owners can recall a document or can change a recipient after the workflow has been shared. In addition to this, document deletion can also be restricted for enterprise users, based on enterprise role settings.
- $>$  The License file structure has been updated by removing unnecessary tags from the license XML. Existing licenses will continue to operate as normal until expiration.
- Auto place fields API now also supports Initials and user defined form fields. Multiple fields can be placed on a document for users based on provided search criteria.
- $>$  A lite version of SigningHub has been added and is made available based on the license configuration. SigningHub lite provides a pure signing experience and strips away workflows.
- Logging is improved to have more options to record web, admin, API and core logs. SigningHub can now send the logs to Syslog servers, push logs to Windows EVENT Viewer and also supports writing logs in JSON format.
- > SigningHub can push registered users and their certificates to the ADSS CSP Service. VCSP desktop application can use the SigningHub username and password to sign documents with the same certificates as used in SigningHub. On deletion of users from the application it is configurable in the service plan to delete them from the CSP service as well.
- Database queries to delete Inactive users based on service plan and user activity are optimized for performance.

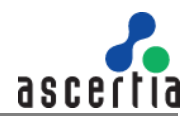

- > Database queries are optimized for SigningHub admin (accounts, billing, service plan and access control sections) and for web (document listing and reports sections) for better performance.
- > The SigningHub Office application has now been removed from SigningHub and will be available separately as an independent application.